# **Jak funguje web**

Klára Pešková, [Klara.Peskova@mff.cuni.cz](mailto:Klara.Peskova@mff.cuni.cz) Katedra softwaru a výuky informatiky, MFF UK ZS 2022/23

### **Kde se berou webové stránky**

● umístění na serveru

• webhosting

• url (uniform resource locator)

• doména

Základy tvorby webu (2022/23)

```
<!DOCTYPE html>
chtml<body>
<h2>Vyberte:</h2>
<p>Ve školním roce <strong>2020/21</strong> učím:</p>
<form action="/action page.php">
  <input type="checkbox" id="predmet1" name="predmet1" value="fyzika">
  <label for="predmet1"> Fyziku</label><br>
  <input type="checkbox" id="predmet2" name="predmet2" value="matematika">
  <label for="predmet2"> Matematiku</label><br>
  <input type="checkbox" id="predmet3" name="predmet3" value="informatika">
  <label for="predmet3"> Informatiku</label><br>><br>
  <input type="submit" value="Odeslat">
\langle/form>
</body>
\langle/html>
```
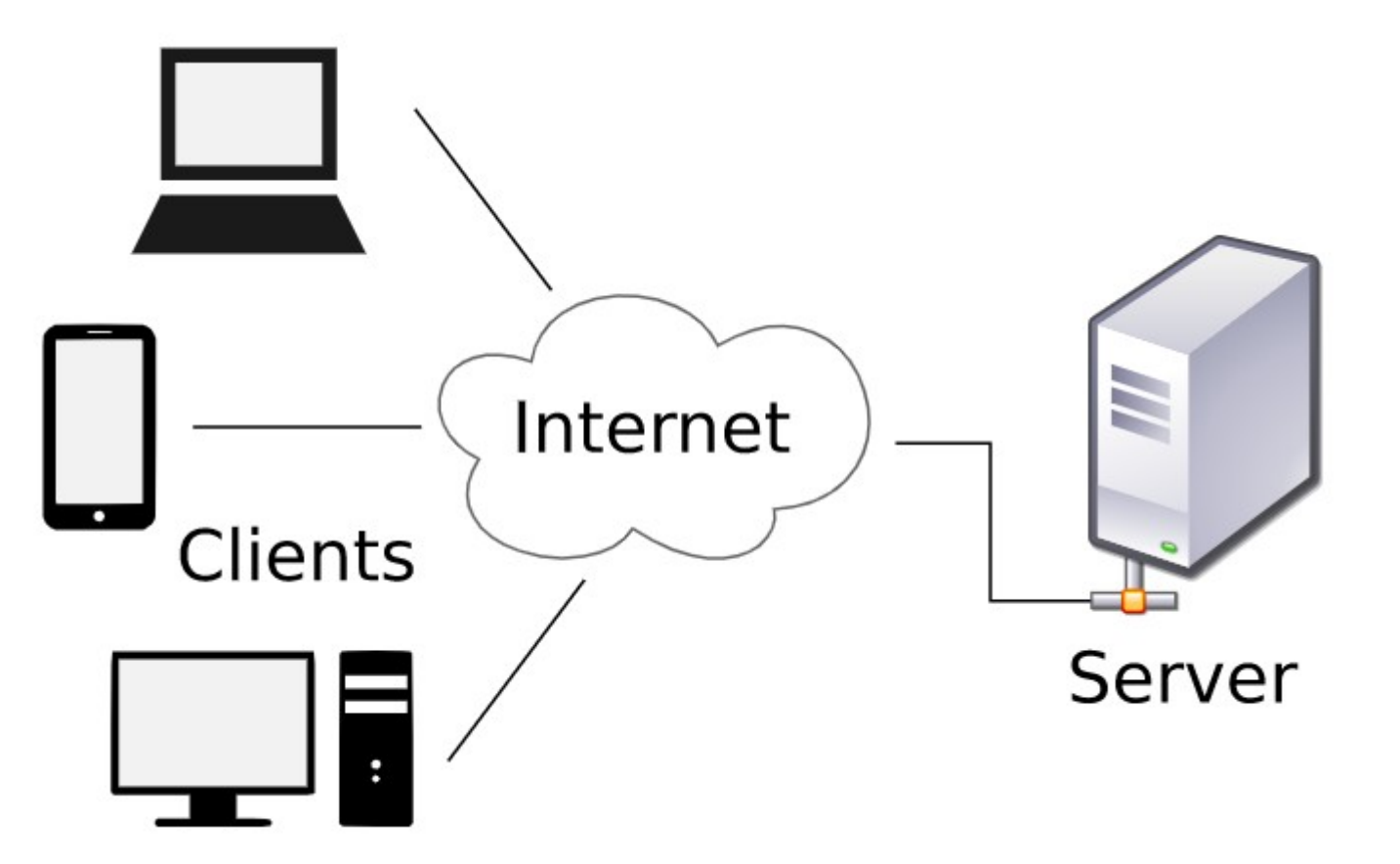

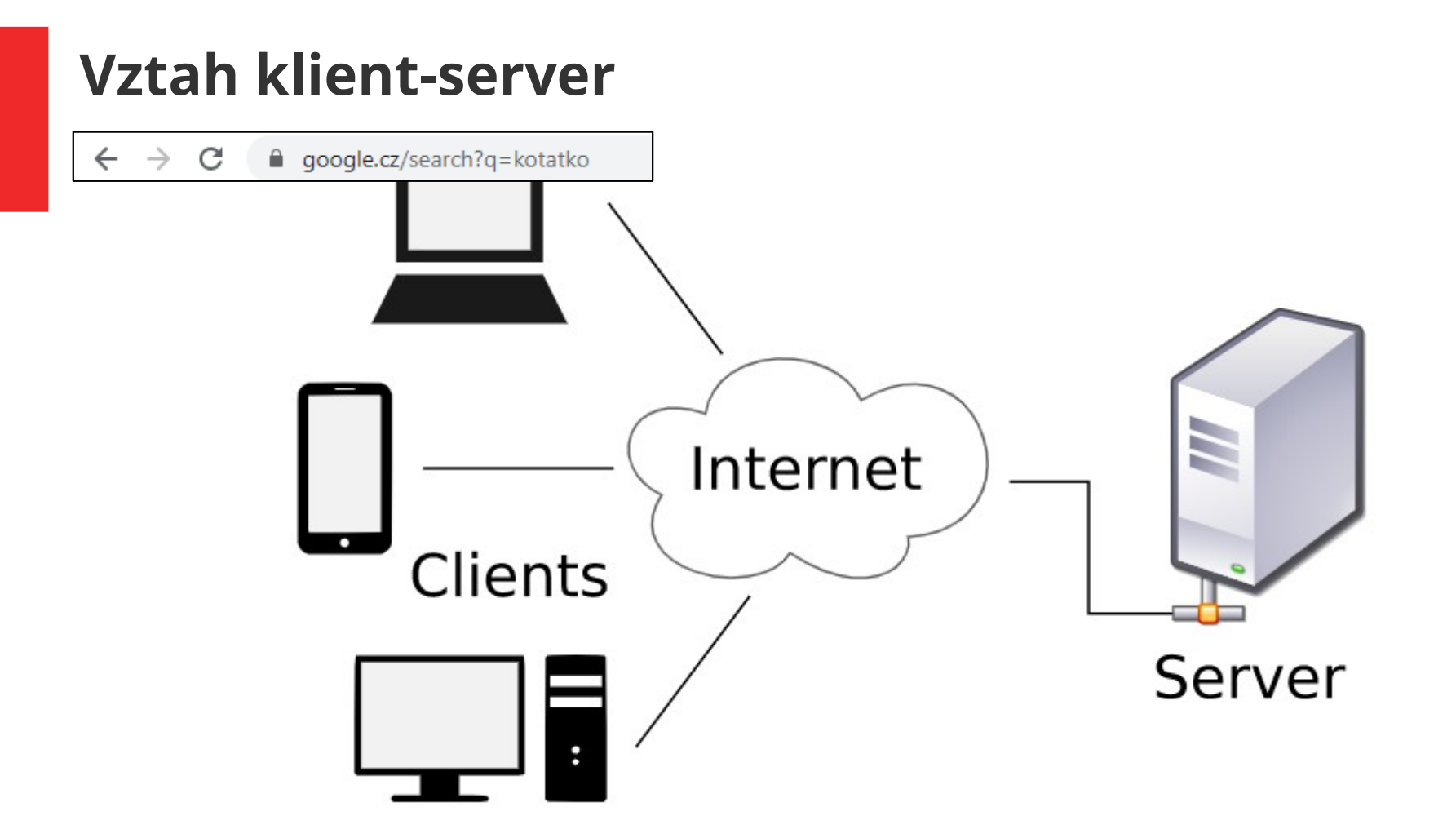

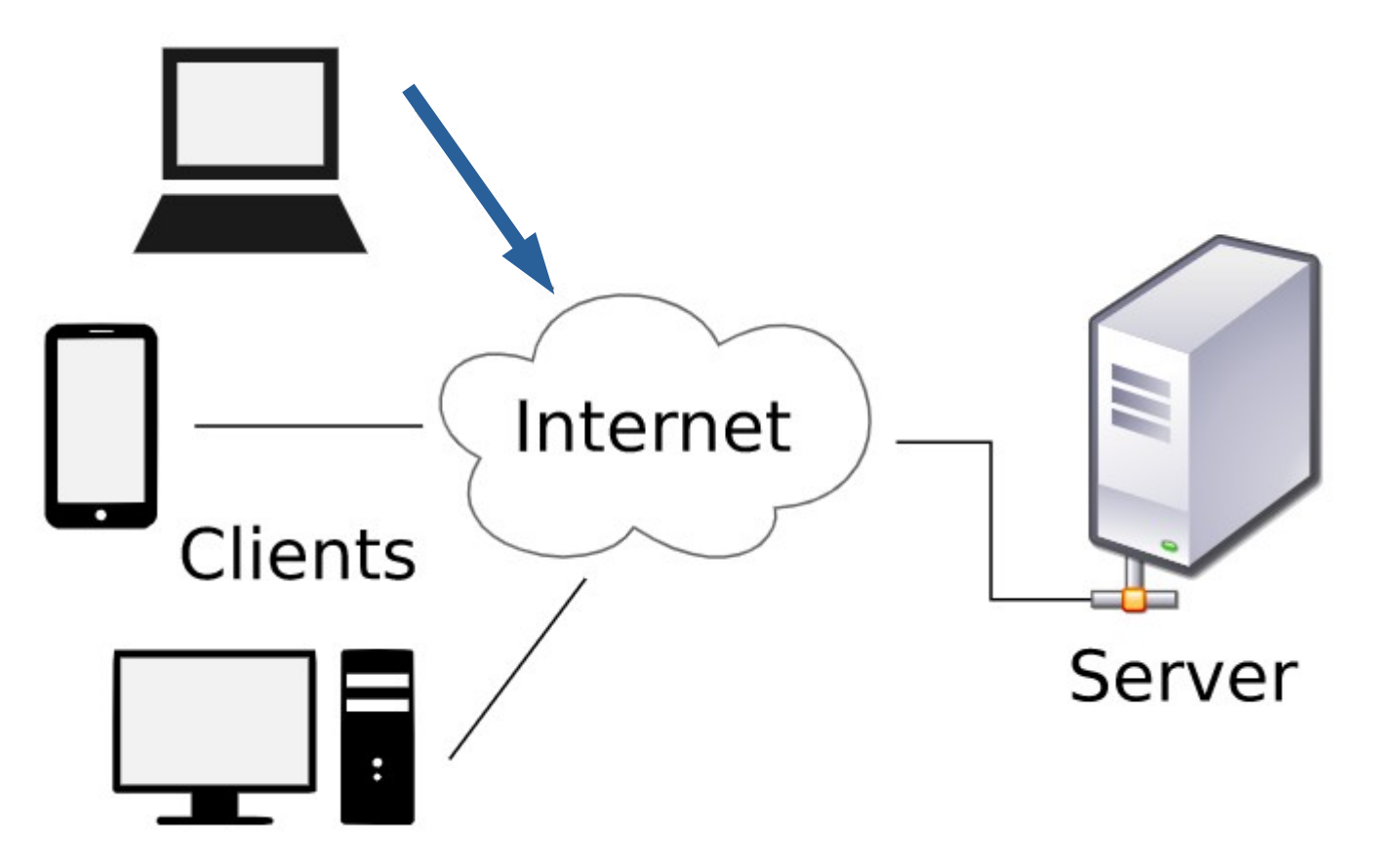

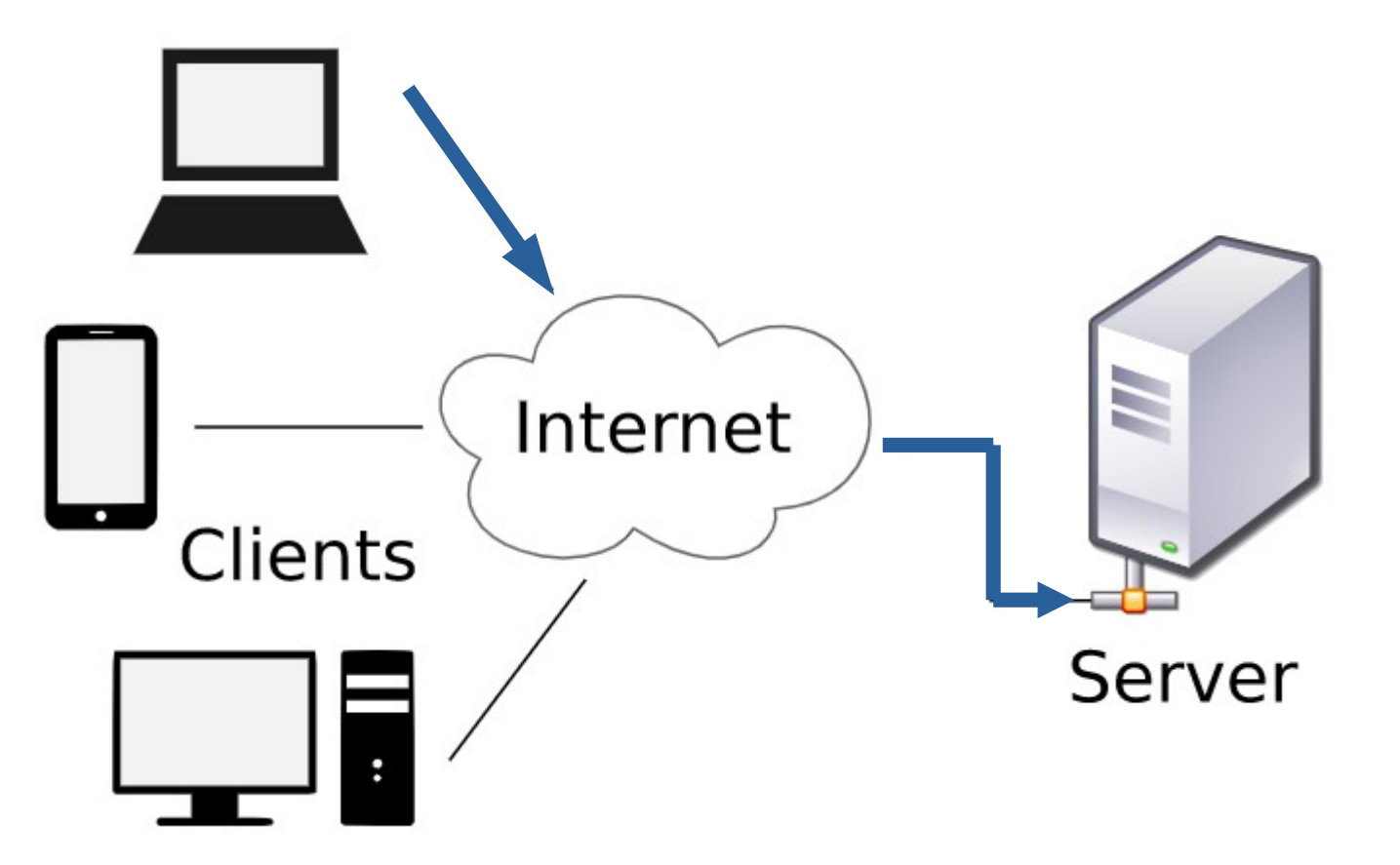

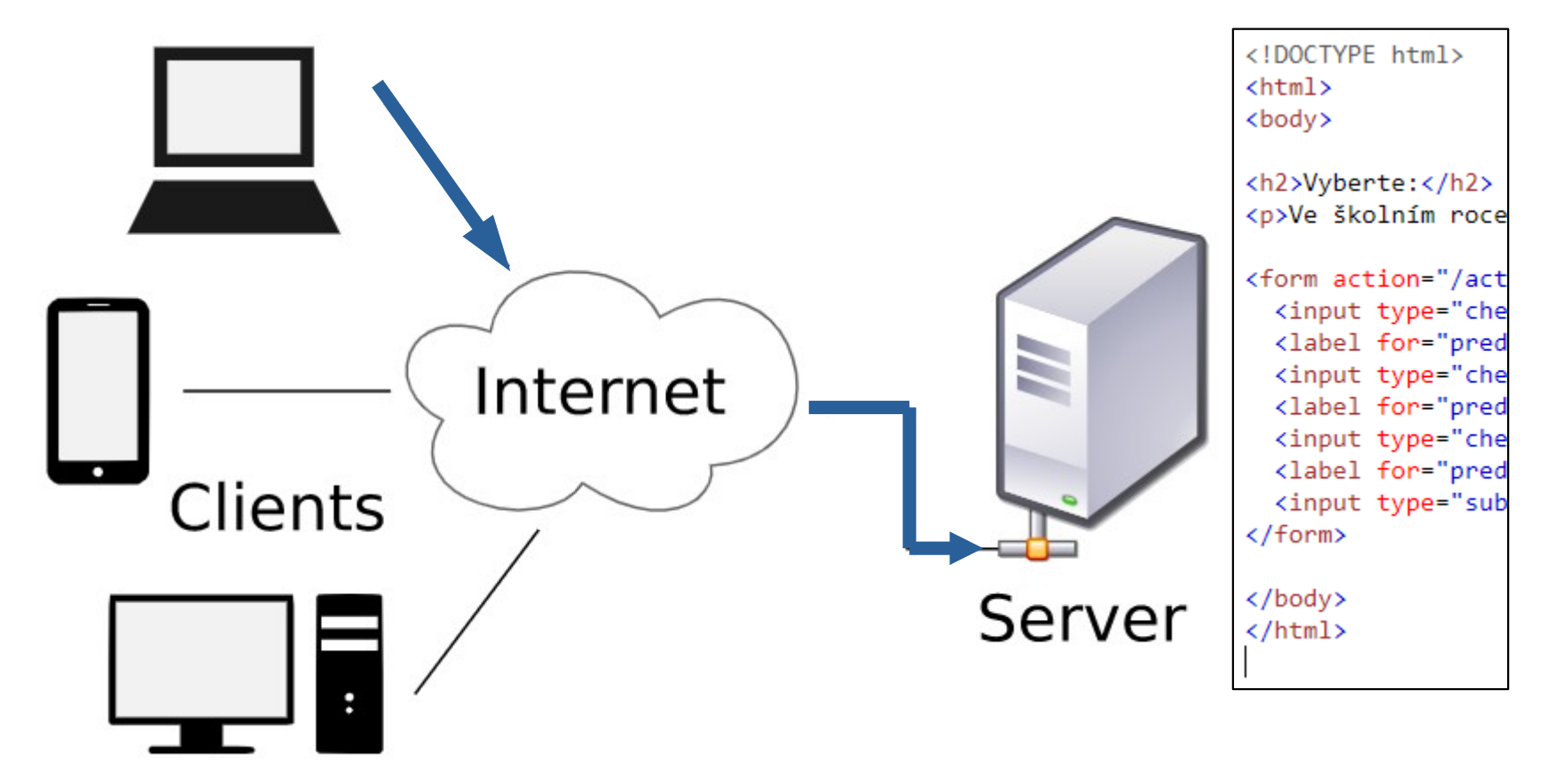

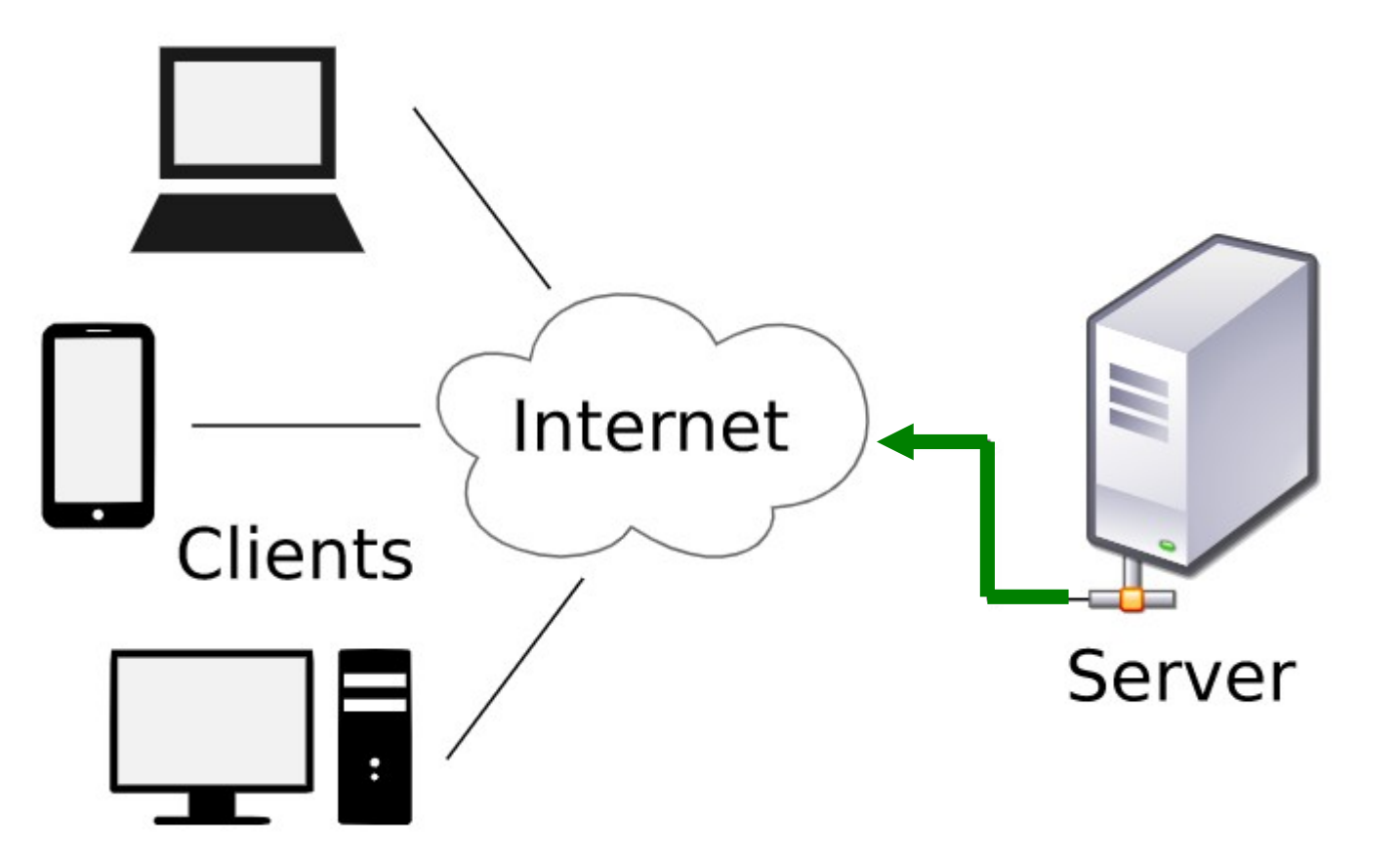

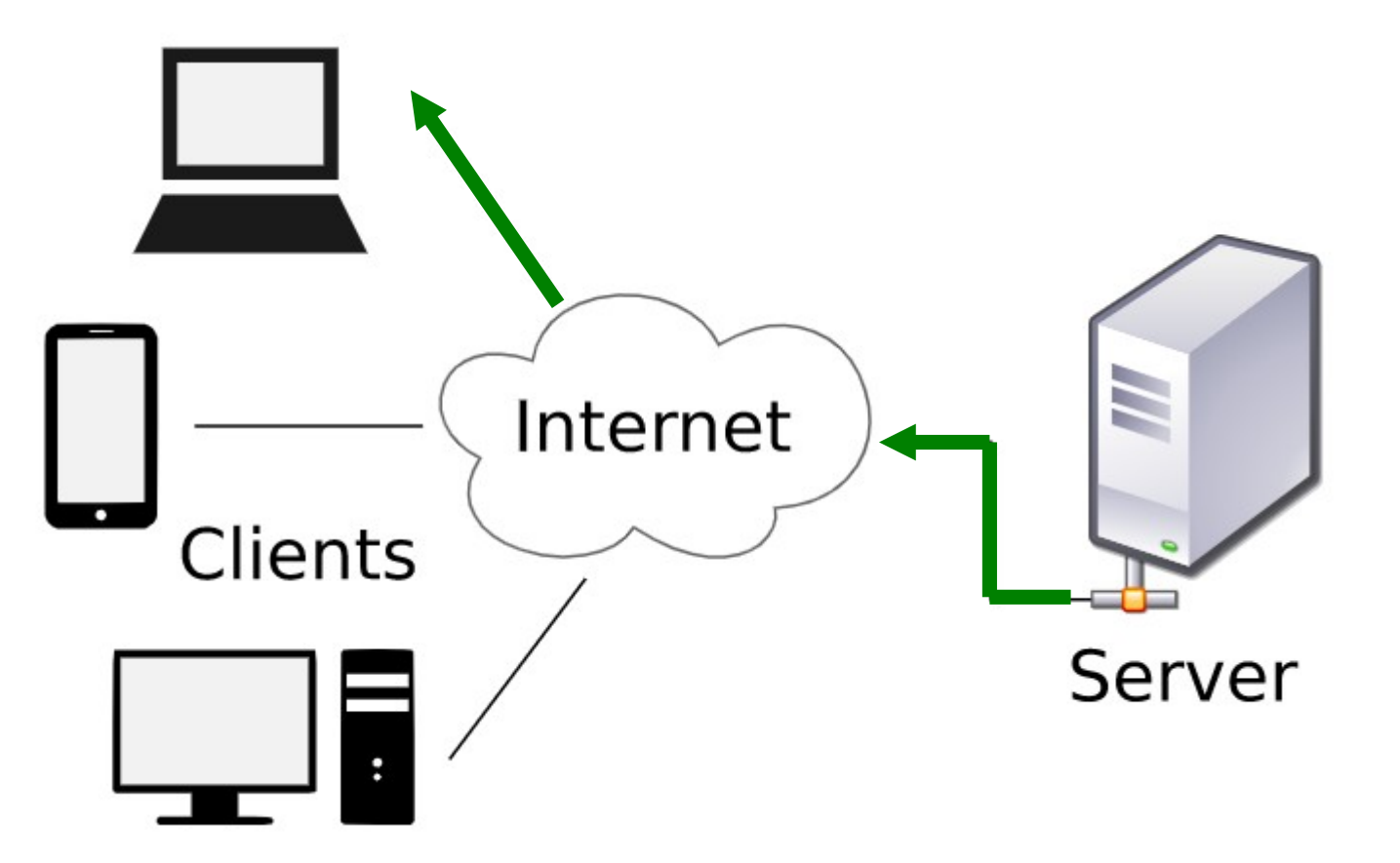

# **Role internetového prohlížeče**

• zobrazuje (interpretuje) webovou stránku

```
<!DOCTYPE html>
\leftarrow<body>
<h2>Vyberte:</h2>
<p>Ve školním roce <strong>2020/21</strong> učím:</p>
<form action="/action page.php">
  <input type="checkbox" id="predmet1" name="predmet1" value="fyzika">
  <label for="predmet1"> Fyziku</label><br>
  <input type="checkbox" id="predmet2" name="predmet2" value="matematika">
  <label for="predmet2"> Matematiku</label><br>
  <input type="checkbox" id="predmet3" name="predmet3" value="informatika">
  <label for="predmet3"> Informatiku</label><br>
  <input type="submit" value="Odeslat">
\langle/form\rangle\langle/body>
```
#### **Vyberte:**

Ve školním roce 2020/21 učím:

 $\langle$ /html>

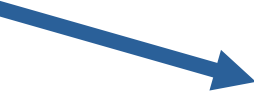

 $\Box$  Fyziku  $\Box$  Matematiku  $\Box$  Informatiku

Základy tvorby webu (2022/23) 10 / 14

# **Role internetového prohlížeče**

- historie prohlížení
- ukládání hesel
- nastavení vyskakovacích oken
- anonymní okno
- zobrazení zdrojového kódu
- Cache vyrovnávací pamět
- Cookies data, která pošle server prohlížeči, prohlížeč mu je pokaždé pošle zpátky; např. identifikace uživatele

Základy tvorby webu (2022/23) 11 / 14

## **Co tvoří webovou stránku?**

- Celá webová stránka se posílá přes internet
	- text (vlastní text + HTML, CSS, javascript)
	- multimediální prvky
		- Obrázky, videa, zvuky

• Problém: načítání velkých souborů

#### **Přibližná velikost obsahu stránek**

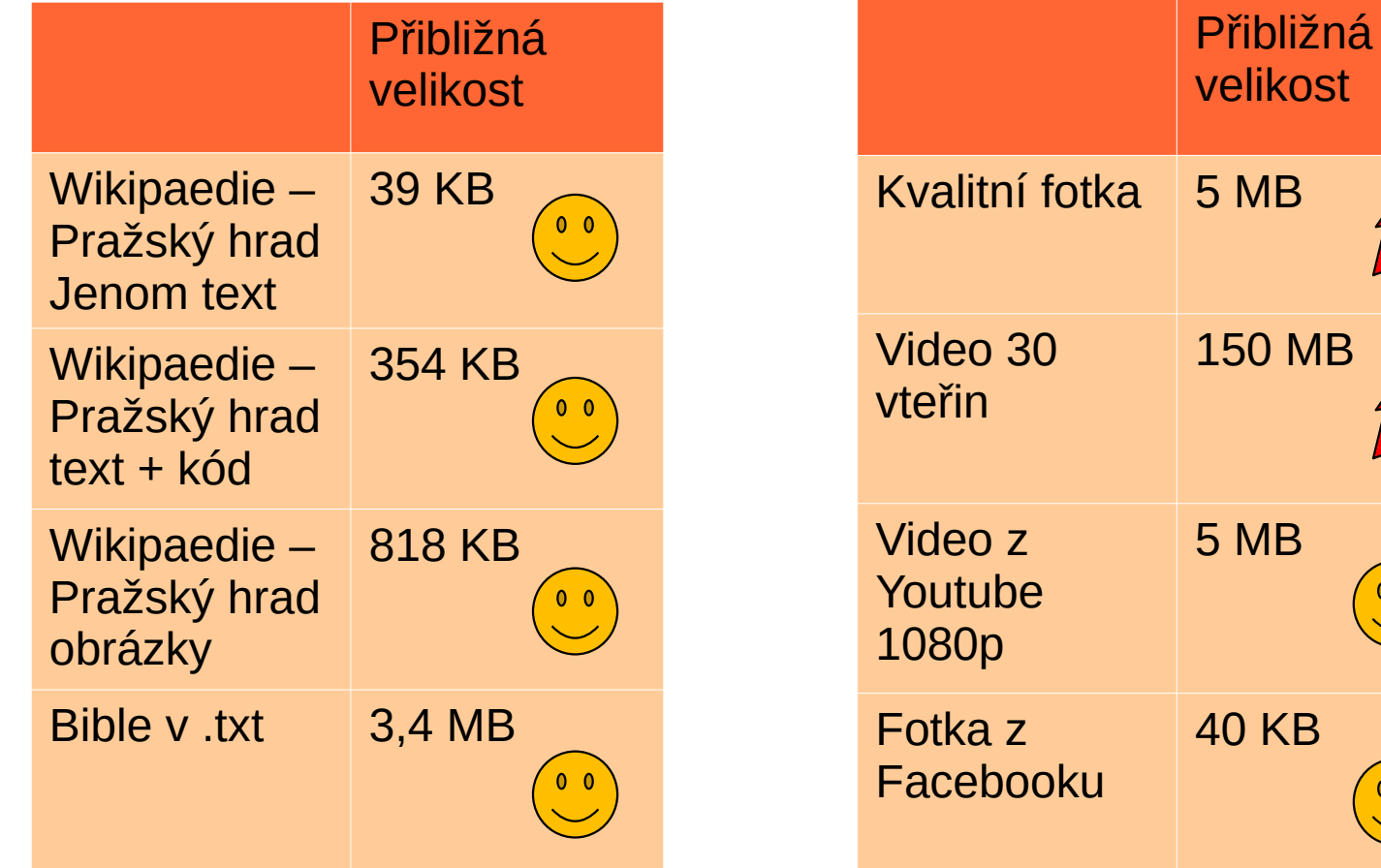

 $\frac{1}{2}$ 

# **Statické vs. dynamické stránky**

• Obsah statické stránky je stejný pro všechny (uveďte příklad!)

- Obsah dynamické stránky se generuje na žádost uživatele
	- Může být přizpůsoben uživateli
	- Interakce s uživatelem
	- Programovací jazyk na serveru, databáze…
	- Frontend, backend